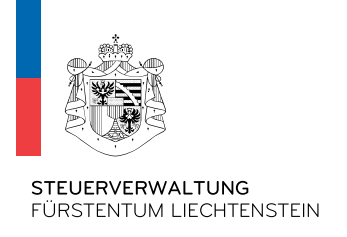

21.10.2020

Datum

# STV - Zusatzspezifikation CRS (XML Schema v2.0)

Ersetzt die Version vom 17.06.2020

Inhaltsverzeichnis  $\mathbf{1}$ Einleitung 3  $1.1$ Zweck dieses Dokumentes 23  $1.2$ 2 XML Meldung FI an STV  $2.1$ XSD Schema Files 3  $2.2$  $2.3$ CRS User Guide 3  $2.4$ MessageSpec 4 and 2008 and 2009 and 2009 and 2009 and 2009 and 2009 and 2009 and 2009 and 2009 and 2009 and 20  $2.4.1$ SendingCompanyIN 4  $2.4.2$  $2.4.3$ MessageRefID 4  $2.5$ DocSpec 5 and the set of the set of the set of the set of the set of the set of the set of the set of the set of the set of the set of the set of the set of the set of the set of the set of the set of the set of the set of  $2.5.1$ DocRefID 5  $2.5.2$ DocTypeIndic 5  $2.6$  $2.6.1$  $IN$  $\sim$  600  $\sim$  600  $\sim$   $2.6.2$  $2.7$ Leerzeichen sind nicht erlaubt auf der anteren anderen Eine anderen anderen Eine anderen Eine andere Eine ander  $2.8$ 

### Referenzierte Dokumente

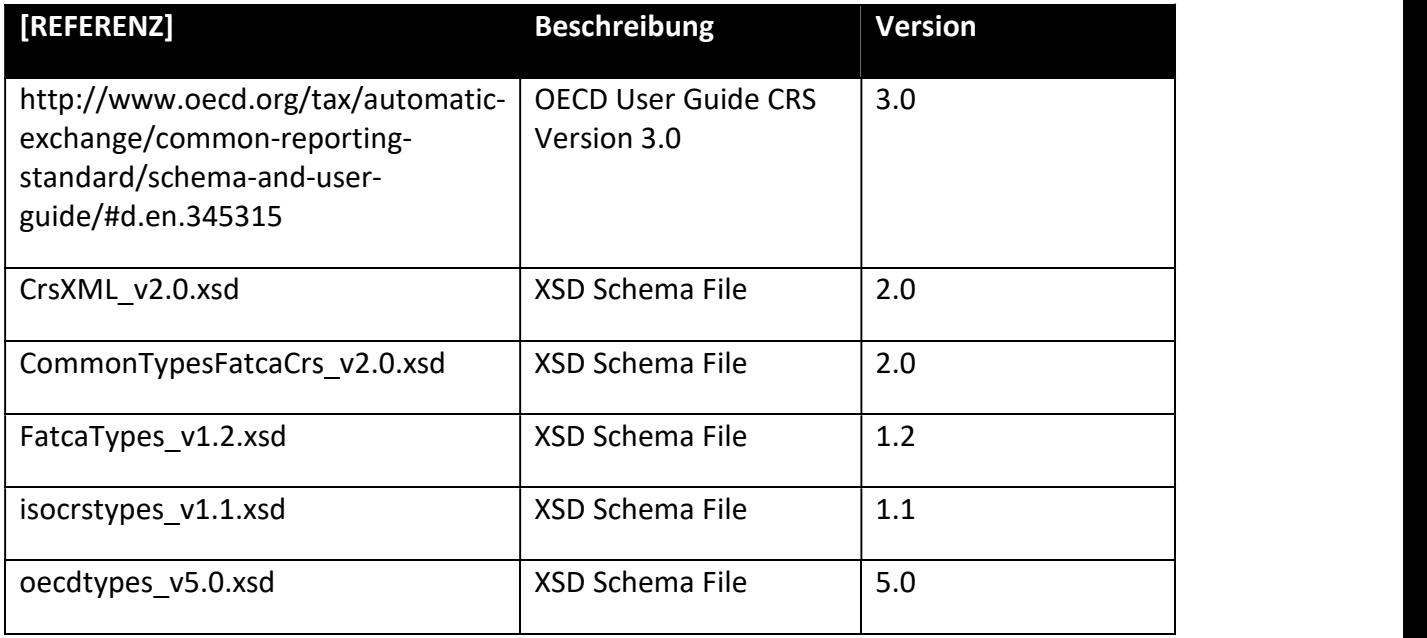

# Terminologie und Abkürzungen

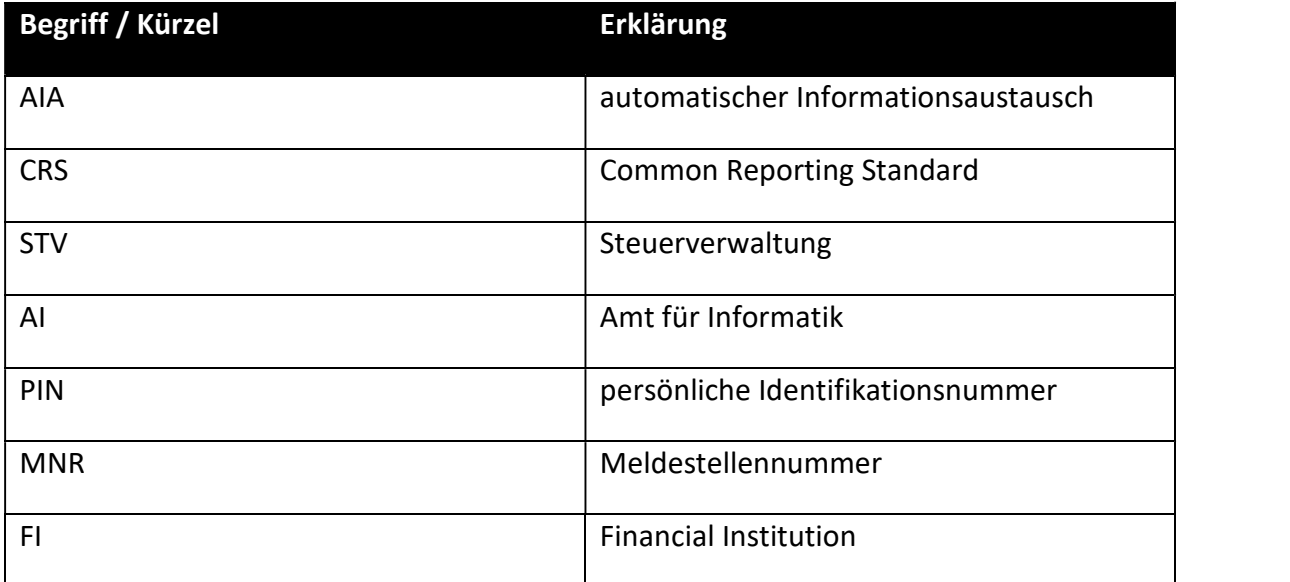

# 1 Einleitung

# 1.1 Zweck dieses Dokumentes

Dieses Dokument enthält Zusatzspezifikationen in Bezug auf den Common Reporting Standard (CRS) in Liechtenstein. Diese sind für liechtensteinische Finanzinstitute zwingend einzuhalten und umzusetzen.

# 1.2 Gültigkeit XML Schema Version 2.0

Das XML Schema v2.0 ist ab 2021 zwingend für alle CRS-Meldungen zu verwenden. Bis zum 31.12.2020 ist das XML Schema v1.0 anzuwenden.

# 2 XML Meldung FI an STV

# 2.1 Prozess

XML-Dateien müssen im Zuge der Übermittlung an die Steuerverwaltung zunächst mithilfe dem Komprimierungstool der Steuerverwaltung in eine zip-Datei umgewandelt werden, bevor sie übermittelt werden können (siehe STV-Newsletter 4/2020). Eine entsprechende Anleitung hierfür steht auf der AIA-Homepage der STV zur Verfügung.

# 2.2 XSD Schema Files

Die Massenmeldung ist mit folgenden XSD Schema-Files des CRS zu validieren und anzuwenden:

- CrsXML\_v2.0.xsd
- CommonTypesFatcaCrs\_v2.0.xsd
- FatcaTypes v1.2.xsd
- isocrstypes v1.1.xsd
- oecdtypes v5.0.xsd

weitere Restriktionen:

- Die Namespaces sind gemäss Schema-File einzuhalten
- Das XML File ist UTF-8 konform/Standard (inkl. Vermerk im XML-Header)
- Die Location des Schemafiles muss wie folgt im XML angegeben werden: xsi:schemaLocation="urn:oecd:ties:crs:v2 CrsXML\_v2.0.xsd" (ab 2021)

# 2.3 CRS User Guide

Der aktuell gültige OECD CRS User Guide ist einzuhalten:

 http://www.oecd.org/tax/automatic-exchange/common-reporting-standard/schemaand-user-guide/#d.en.345315

wobei folgende Blöcke nicht Teil des CRS sind:

• Sponsor

- Intermediary
- Pool Report

### 2.4 MessageSpec

#### 2.4.1 SendingCompanyIN

Das Feld SendingCompanyIN muss mit der Liechtensteinischen [MELDESTELLENNUMMER] befüllt sein.

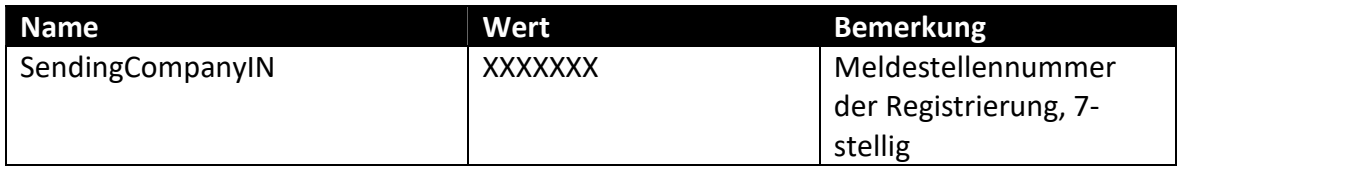

Beispiel: 1234567

#### 2.4.2 ReceivingCountry

Das Feld ReceivingCountry wird mit dem Wert des endgültigen Empfängerlandes befüllt. Z.B. das File geht an die STV um schlussendlich nach Deutschland weitergeleitet zu werden, so ist der Wert "DE". Somit ergibt sich pro Land ein XML.

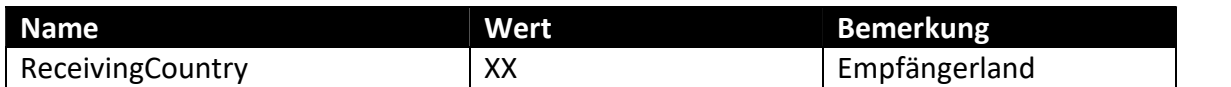

Beispiel: DE

#### 2.4.3 MessageRefID

[ABSENDERLAND][JAHR][Empfängerland].[MELDESTELLENNUMMER].[AUFSTEIGENDENU MMER4STELLIG]

Beispiel: LI2019DE.1234567.0001

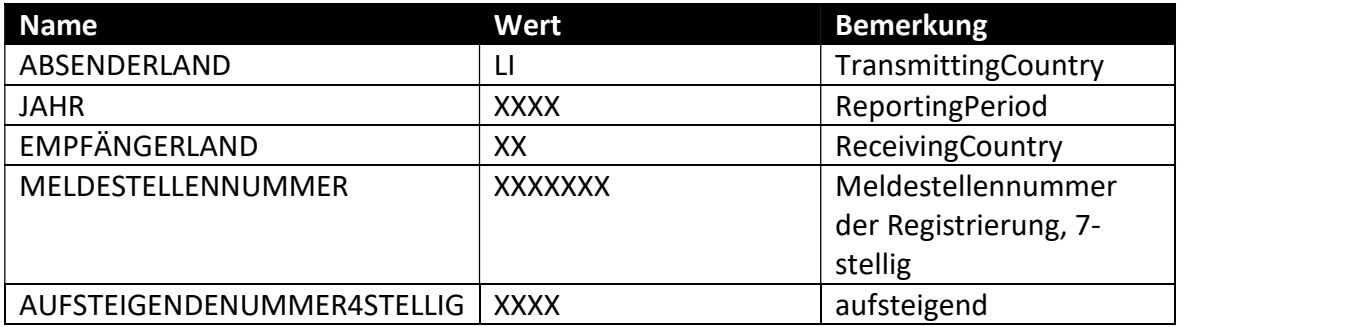

Message Ref ID's dürfen keine Spezialzeichen (gemäss Kapitel 2.7) und keine Leerzeichen enthalten. Die Message Ref ID muss immer einmalig und eindeutig sein und darf sich niemals wiederholen. Das gilt auch für Testmeldungen. Testmeldungen und produktive Meldungen dürfen somit nie dieselbe Message Ref ID haben. Somit muss die Eindeutigkeit über sämtliche Meldungen hinweg gewährleistet werden.

# 2.5 DocSpec

#### 2.5.1 DocRefID

[ABSENDERLAND][JAHR][Empfängerland].[MELDESTELLENNUMMER].[GUID]

Beispiel: LI2019DE.1234567.AdfTR4fj874xwP86

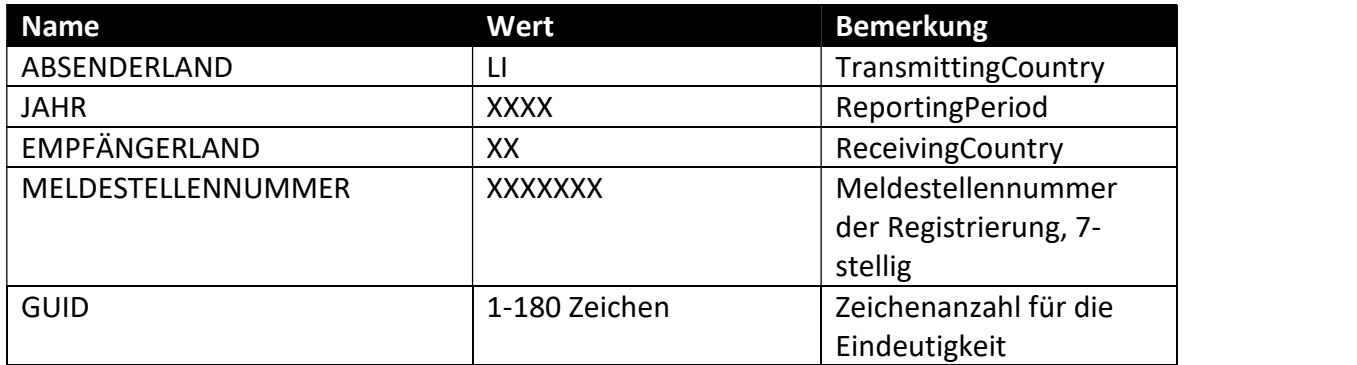

Doc Ref ID's dürfen keine Spezialzeichen (gemäss Kapitel 2.7) und keine Leerzeichen enthalten. Die Doc Ref ID muss immer einmalig und eindeutig sein und darf sich niemals wiederholen, weder innerhalb einer XML Datei und auch nicht zu Testzwecken.

#### 2.5.2 DocTypeIndic

Der "DocTypeIndic" darf pro Meldung nur einmalig verwendet werden. Dies bedeutet, ein "OECD 1" (New Data) Report darf nur neue Daten enthalten. Dasselbe gilt analog für alle anderen "DocTypeIndic" Werte. Pro Meldung kann nur 1 "DocTypeIndic" Wert vorkommen, ausgenommen der Wert "OECD0" wird auf Ebene "Reporting-FI" verwendet.

Zu Testzwecken können Meldungen mit den "DocTypeIndic" Werten OECD10, OECD11, OECD12 und OECD13 übermittelt werden. Testmeldungen werden von der STV nicht ins Ausland übermittelt und nach einer gewissen Zeit unwiderruflich gelöscht.

Folgende Werte sind möglich:

- OECDO Resend Data (nur auf Ebene "Reporting FI")
- OECD1 New Data
- OECD2 Corrected Data
- OECD3 Deletion of Data
- OECD10 Resend TEST Data (nur auf Ebene "Reporting FI")
- OECD11 New TEST Data
- OECD12 Corrected TEST Data
- OECD13 Deletion of TEST Data

### 2.6 Reporting FI

#### 2.6.1 IN

Dieses Feld ist ein Muss-Feld. Es enthält die Identifikationsnummer des meldenden Finanzinstituts. Dabei ist grundsätzlich die liechtensteinische PEID Nummer zu verwenden. Die PEID Nummer ist die Kurzform der HR-Nummer.

Aufbau HR-Nr. FL - |0001.234.567 | -8 Fix PEID Prüfziffer

Bitte nur die PEID (ohne Punkte) angeben. Beispiel: 1234567

#### 2.6.2 Feld "ResCountryCode-of-ReportingFI"

Dieses Feld (Element) im Block "ReportingFI" muss zwingend in jedem XML-file vorhanden sein und mitgeliefert werden. Dabei ist immer der Wert "LI" zu verwenden. Dies gilt analog auch für die Einzelmeldemaske.

Muster:

```
<crs:ReportingFl>
<crs:ResCountryCode>LI</crs:ResCountryCode>
```
# 2.7 Spezialzeichen

Die folgenden fünf Spezial- bzw. Sonderzeichen (siehe Spalte "Character") können in einer XML Datei nicht geliefert werden. Sie sind in abgeänderter Form zu übermitteln (siehe Spalte "Entity Reference").

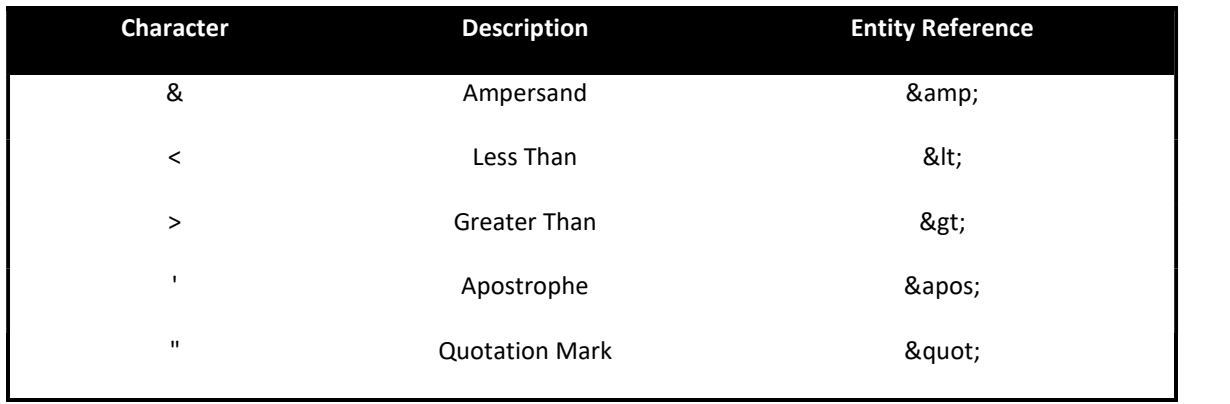

Die folgenden drei Zeichenpaare sind nicht erlaubt bzw. nicht möglich. XML Dateien, welche eines dieser Zeichenpaare enthalten, werden nicht angenommen. Sie können nicht an die STV übermittelt werden.

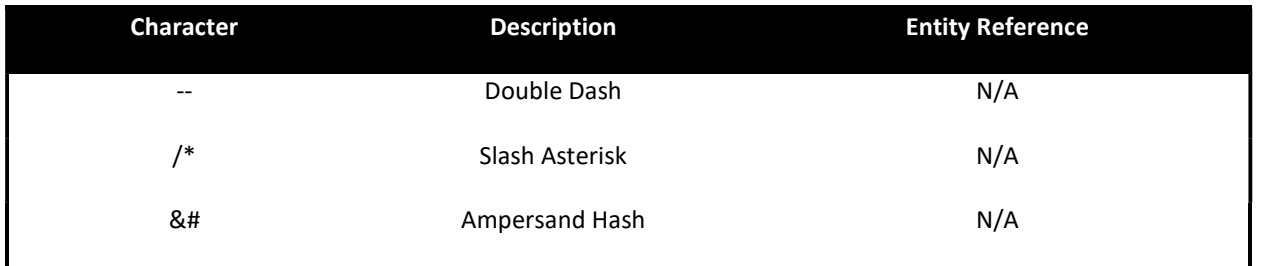

# 2.8 Leerzeichen

Es ist nicht erlaubt, Felder bzw. Elemente ausschliesslich mit Leerzeichen zu befüllen. Sollte bspw. keine Account-Number vorhanden sein, muss das Feld «account-number» mit NANUM erfasst werden (NANUM steht für «no account number»). Sollte bspw. kein Vorname der Person vorhanden sein, so muss das Feld «first name» mit NFN befüllt werden (NFN steht für «no first name»).